## SAP ABAP table BTC\_S\_STATISTIC {Job List Statistics}

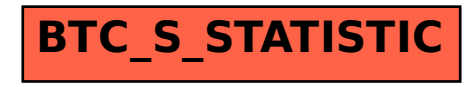